## Help Topic: Pavilion Coordinates Spring 2023

Michael Benjamin, mikerb@mit.edu Department of Mechanical Engineering project-pavlab/helpdocs/help\_pav\_coords MIT, Cambridge MA 02139

## **Pavilion Coordinates**

The MIT Sailing Pavilion is the center of operations for the Pavlab, or Marine Autonomy Lab. The (0,0) coordinates, or datum, is located at: 42.358456, -71.087589. These datum coordinates are declared in the top of every .moos file in missions run at the MIT Sailing Pavilion, and set in the plug file plug\_origin\_warp.moos:

```
// MIT Sailing Pavilion
LatOrigin = 42.358456
LongOrigin = -71.087589
```

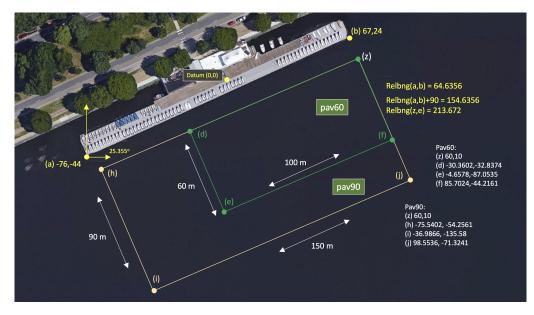

All other coordinates are usually configured in local coordinates relative to the above datum.

Figure 1: Useful coordinates related to the rescue lab. There are two playing field rectangles, a large one ("pav90") roughly the extent of the docks, and a smaller region ("pav60") closer to the Pavlab doors on the East end of the dock.

Note there are two rectangles representing a small and large operation area. The smaller area (pav60) is typically used for in-water tests involving one or two vehicles. The larger area (pav90) is

typically used for in-water tests involving more vehicles.

pav60: pts={60,10:-30.3602,-32.8374:-4.6578,-87.0535:85.7024,-44.2161}
pav90: pts={60,10:-75.5402,-54.2561:-36.9866,-135.58:98.5536,-71.3241}

Coordinates are generated with the support of the pavop.sh script, found in moos-ivp-pavlab/scripts/.